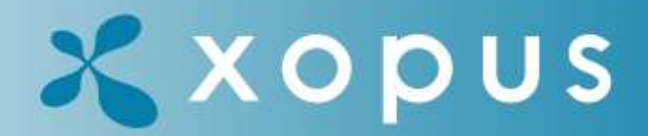

online editing

# Optimizing the Xopus XSL pipeline

November 22nd 2008 Laurens van den Oever

### Introducing

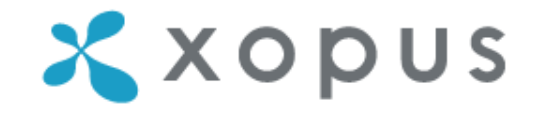

• Laurens van den Oever CEO of Xopus BV

- Xopus BV Friendly XML editor Since 2007, 10 people
- Q42 Internet BV Friendly internet technology Since 2000, 25 people

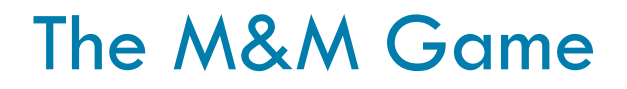

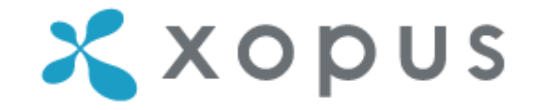

Rules:

- Every slide with M&M's contains a question
- The first **correct** answer is rewarded with a baglet of M&M's!

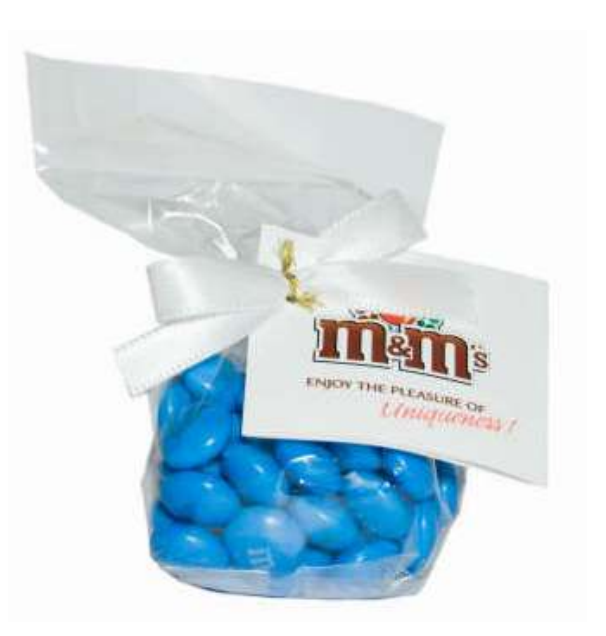

## Xopus Overview

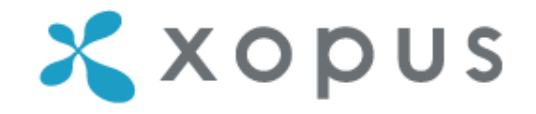

- Browser based XML editor
- Non-technical target audience
- MVC
	- XML
	- XSL
	- XSD
- 100% Javascript & XSL

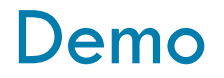

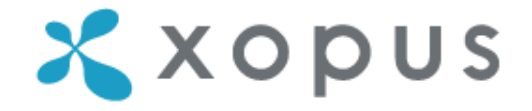

[Recipe Demo](http://localhost/Xopus 3.2.14/xopus/xopus.html)

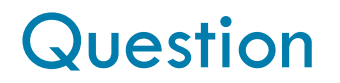

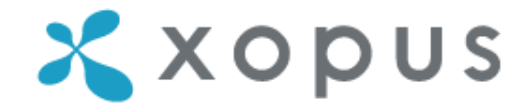

#### Why do we write our software in Javascript?

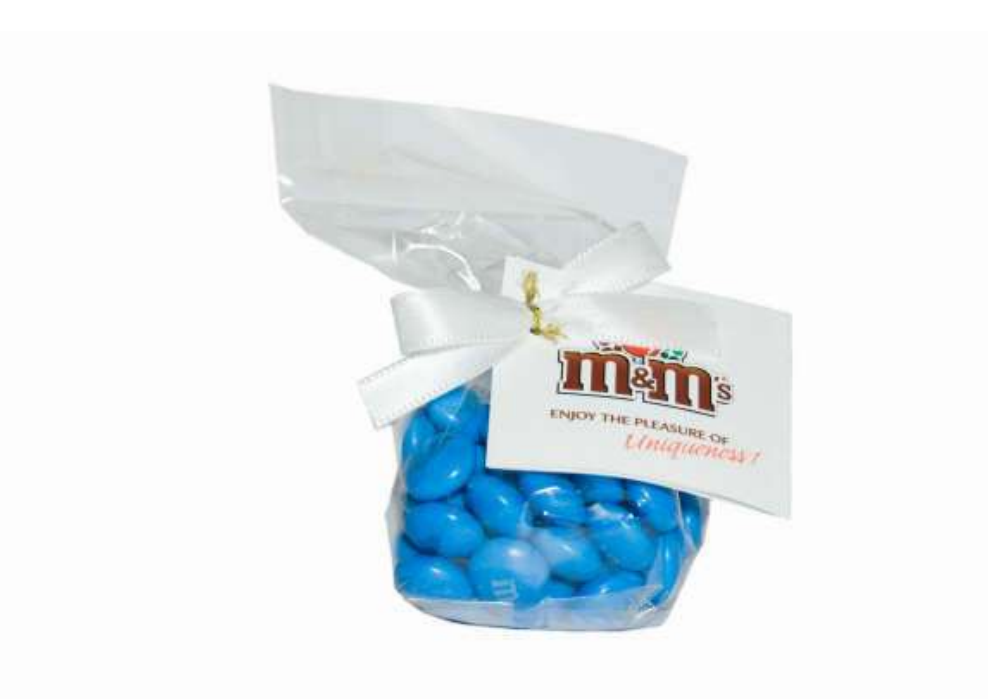

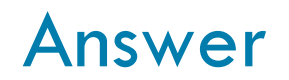

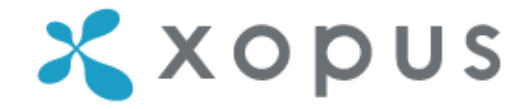

#### Javascript does not require a client side install.

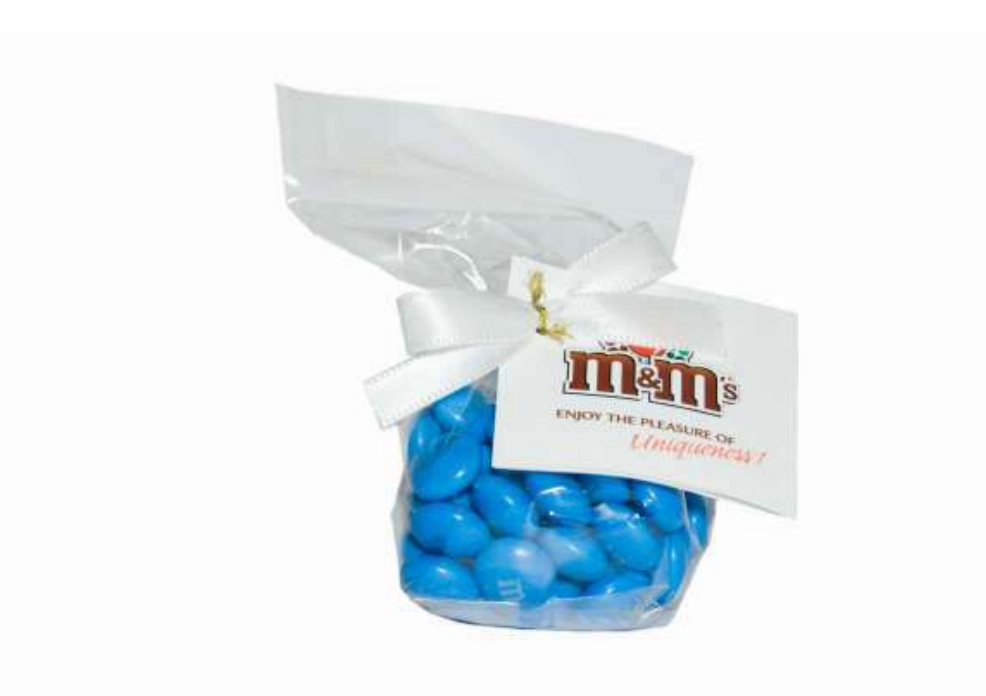

## XSL Explained

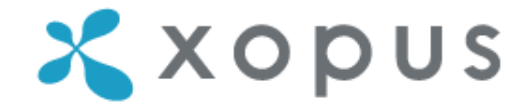

- XSL is a transformation from one XML document into another
- Xopus: customer domain specific XML => XHTML
- The V in MVC

## XSL Example: XML Input

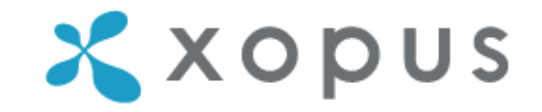

<recipe xml:lang="en-US">

<title>Traditional Christmas Ham</title>

<author>Joanna</author>

<ingredients>

<ingredient> ... </ingredient>

<ingredient> ... </ingredient>

 $\bullet$  .  $\bullet$ 

 $\langle$  recipe $\rangle$ 

## XSL Example: XSL Transform

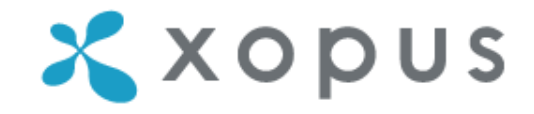

```
<xsl:template match="author">
  <div class="author">
    <span class="by">by </span>
    <span class="author-name">
      <xsl:value-of select="." /> 
    \langle/span\rangle\langle div>
```
</xsl:template>

### XSL Example: HTML Output

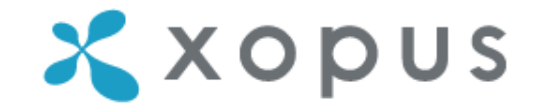

```
<div class="author">
  <span class="by">by </span>
  <span class="author-name">Joanna</span>
\langle div>
```
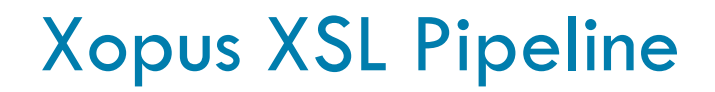

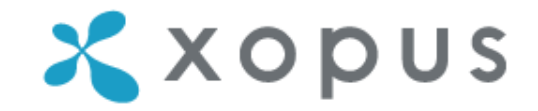

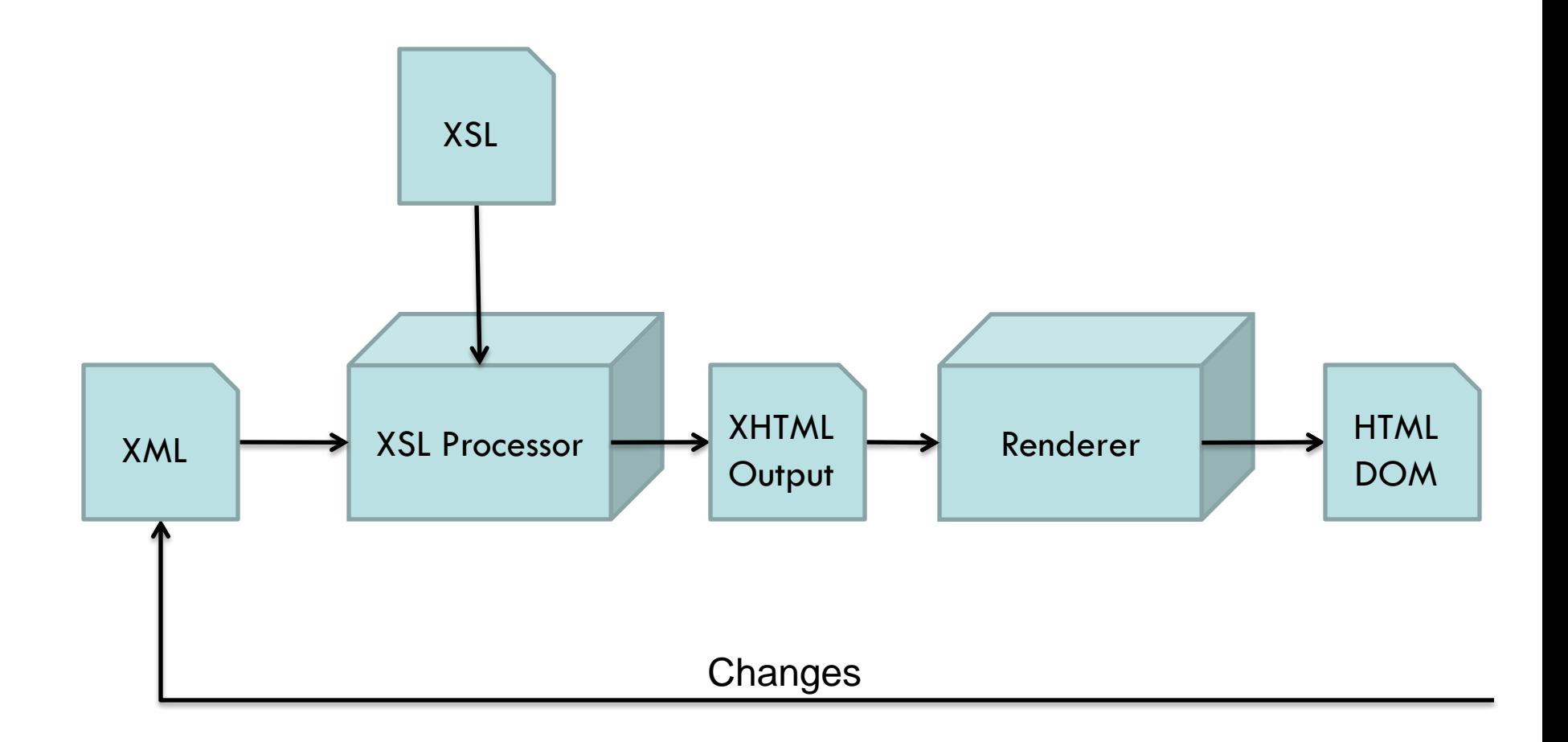

## Xopus XSL Pipeline

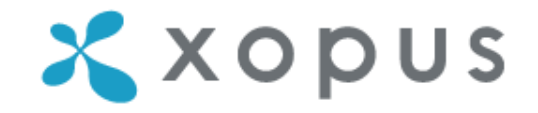

- Executed after every change
- Performance is critical:

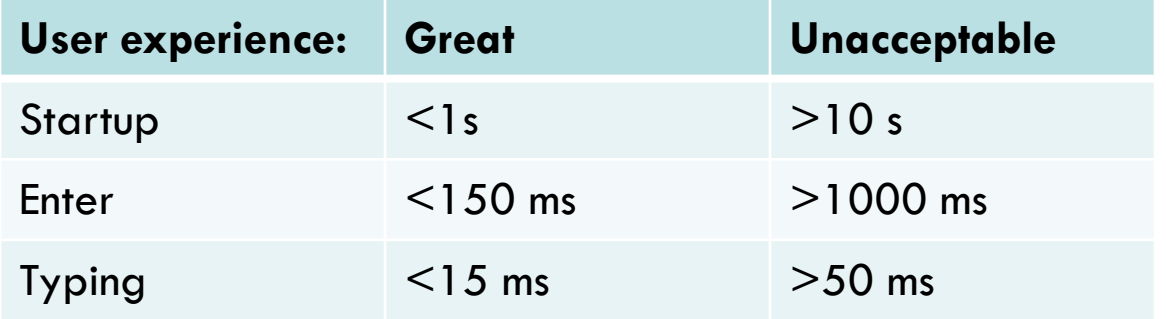

• Need to support large XML documents

- $\Rightarrow$  Optimizing maximum document size
- $\Rightarrow$  Target: 10MB (99,9% of XML documents)

## Version 1: Full XSL

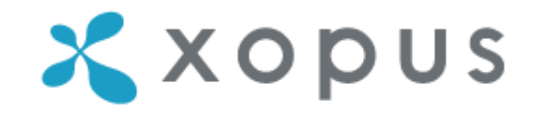

- Entire XML is transformed
- XHTML output replaces entire HTML DOM
- Full support of XSL standard
- Performance proportional to document size

## Version 1: Full XSL

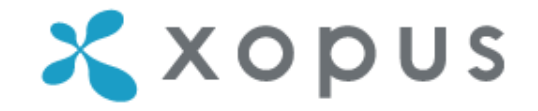

• Performance for 100KB document:

(P4 3GHz, 3GB, WinXPSP3, IE7, MSXML6)

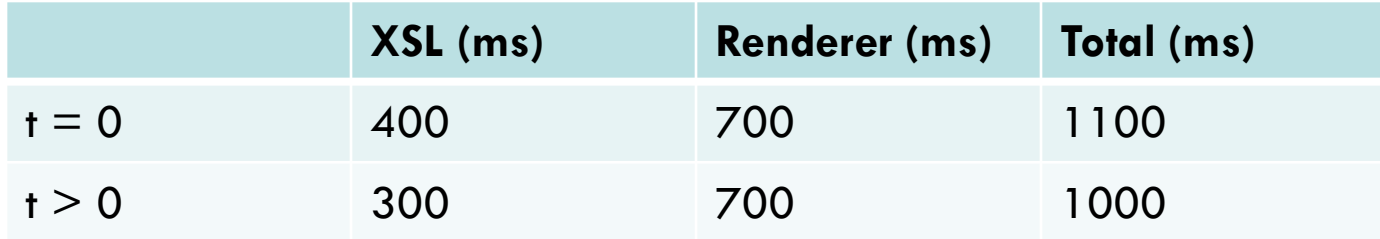

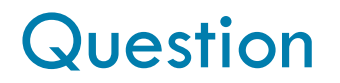

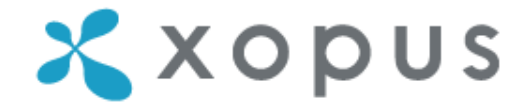

#### What is the best way to minimize the runtime of an algorithm?

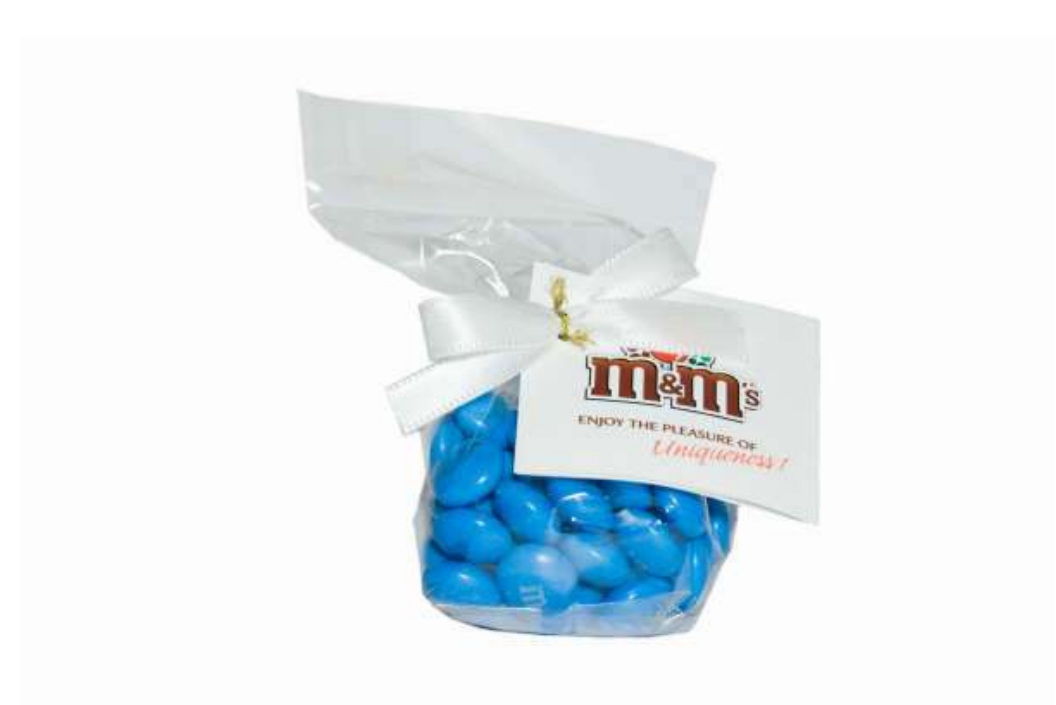

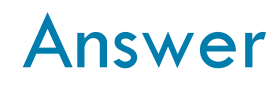

Don't run it.

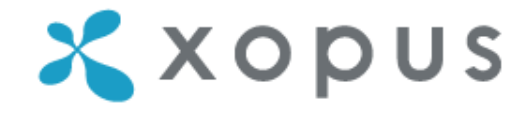

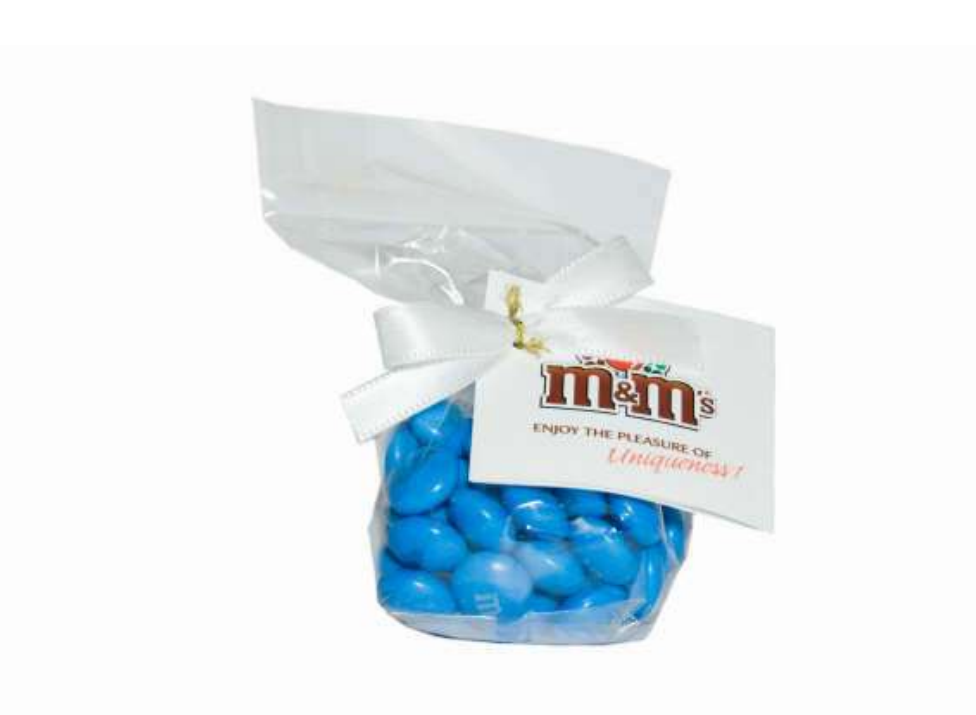

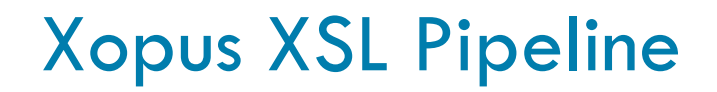

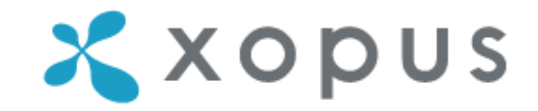

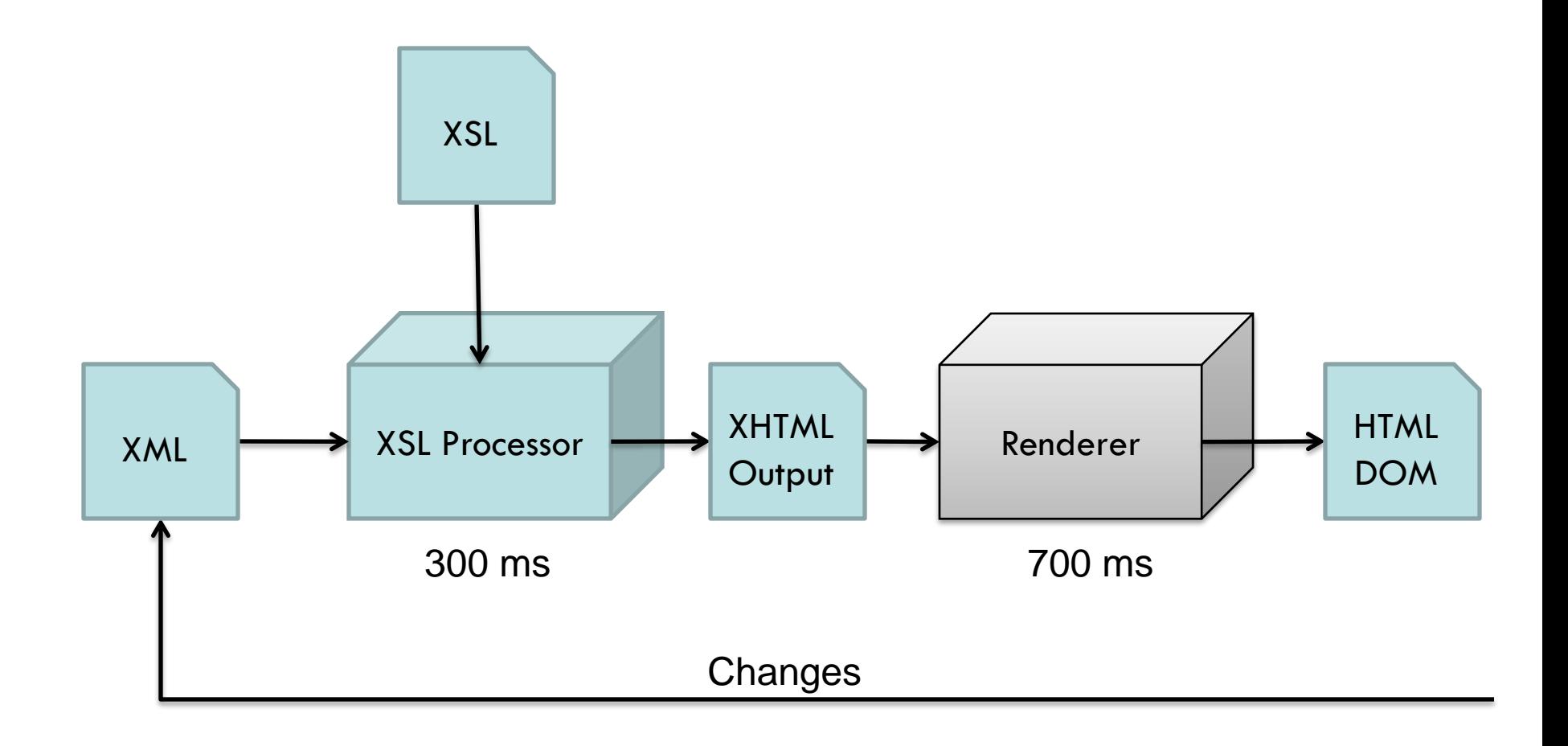

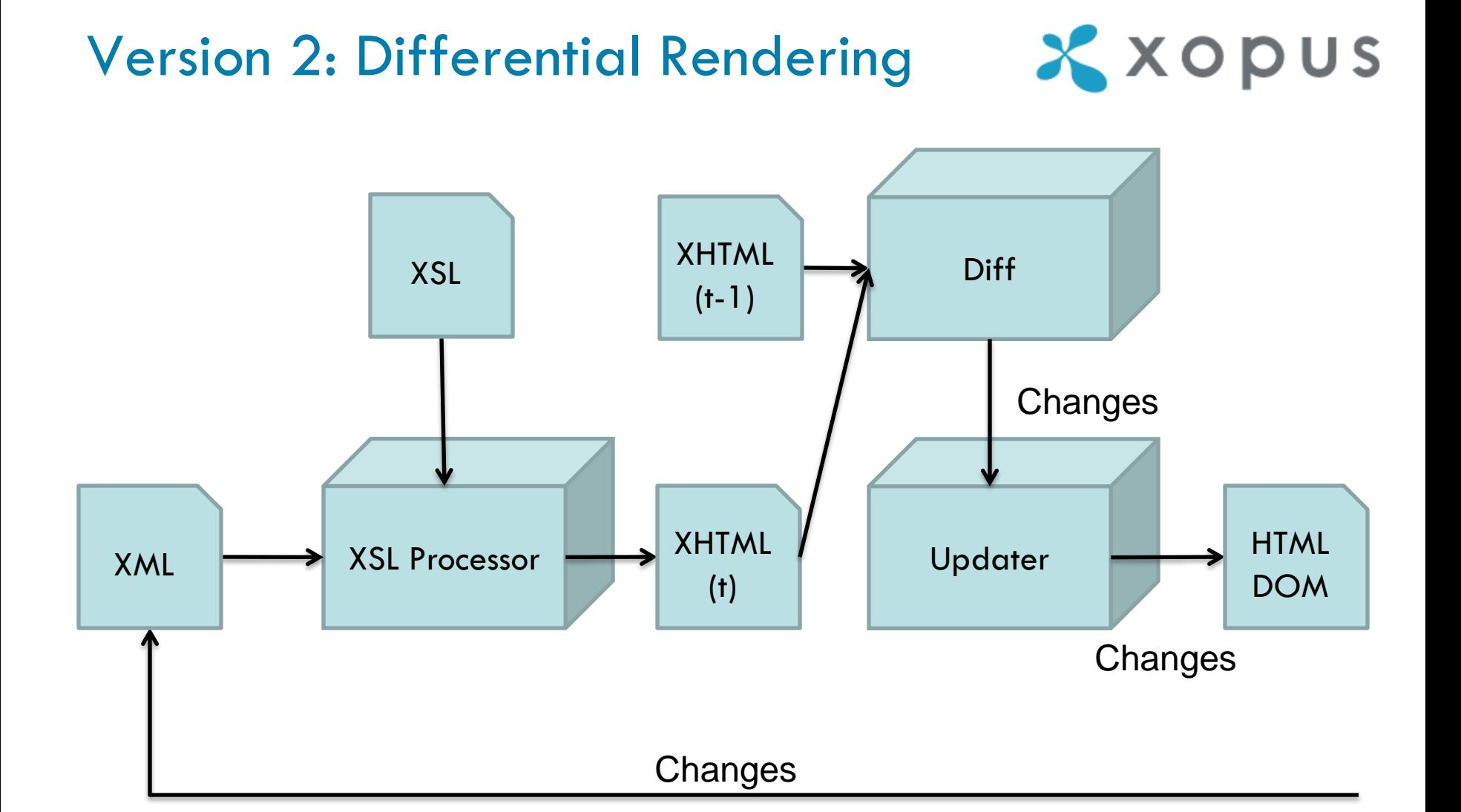

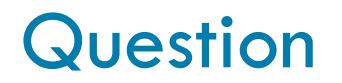

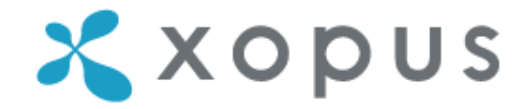

#### Which problem is not solved by differential rendering?

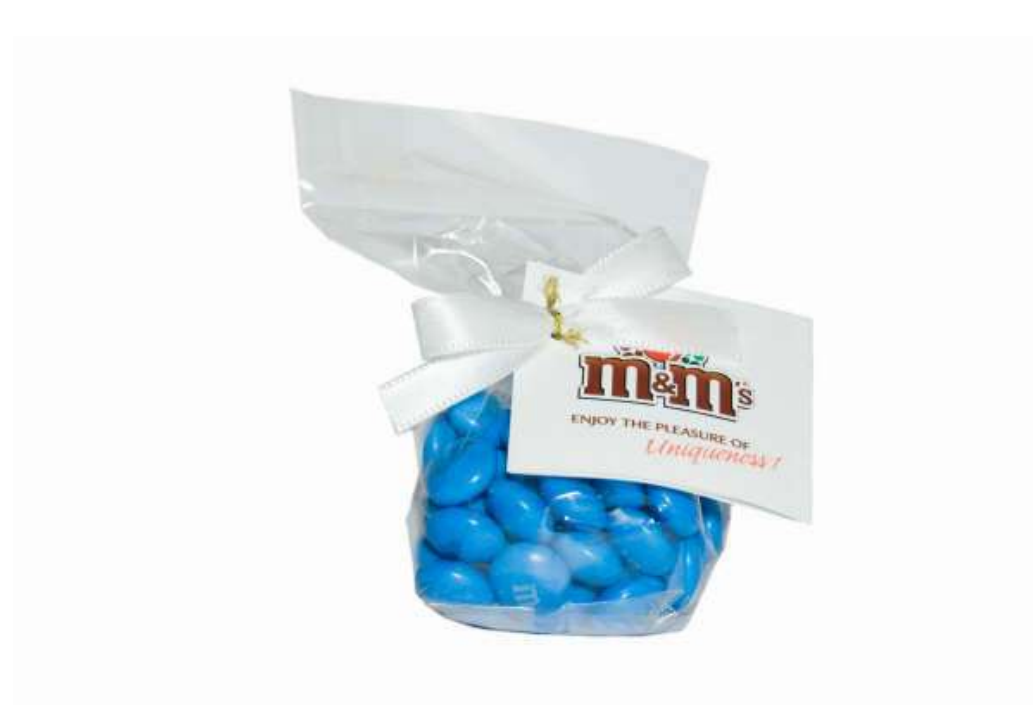

### Answer

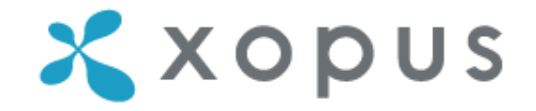

The first rendering  $(t = 0)$  is still slow.

Because differential rendering can only render changes.

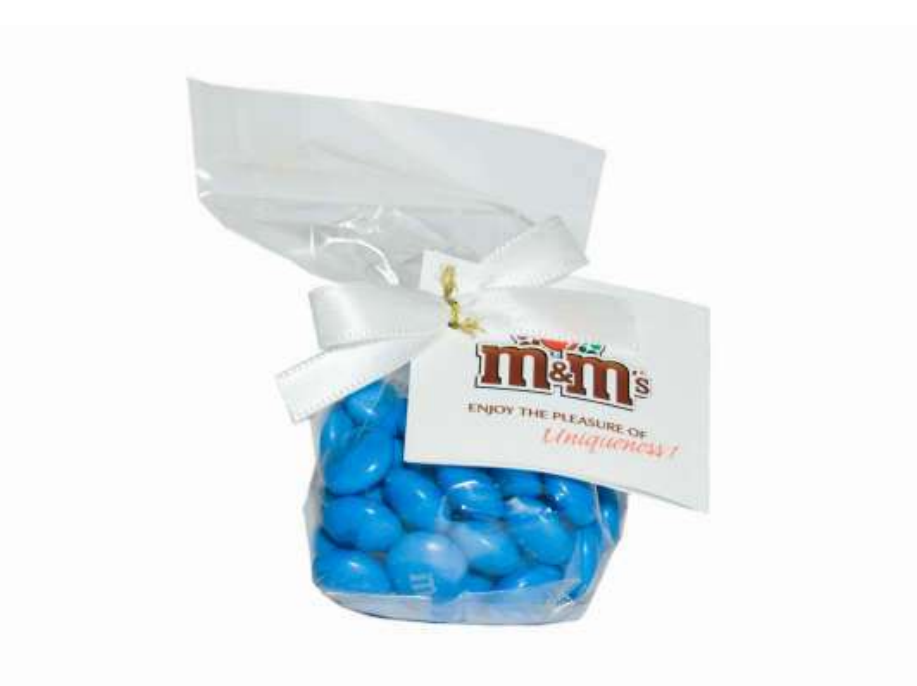

## Version 2: Differential Rendering

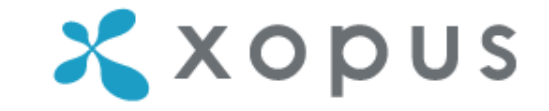

- Entire XML is transformed
- XHTML output is compared with previous XHTML output
- Changes are applied to HTML DOM
- Full support of XSL standard
- Performance still proportional to document size

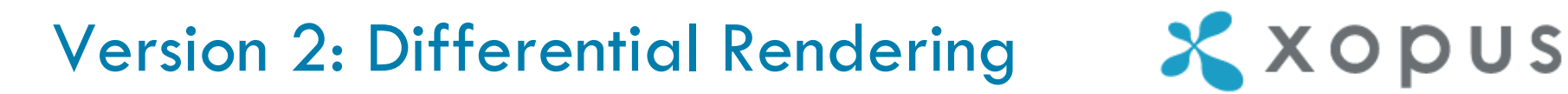

Performance for 100KB document:

• Full XSL:

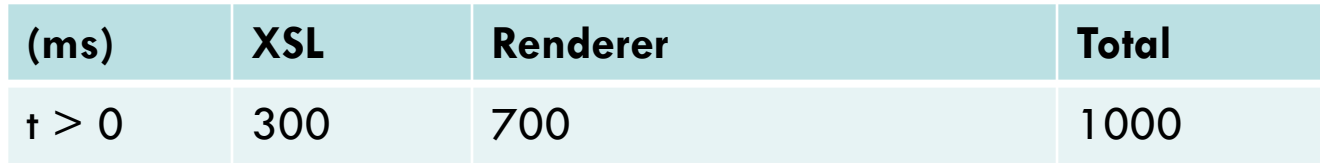

• Differential Rendering:

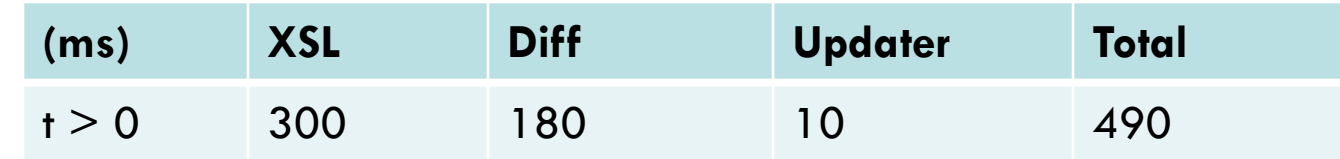

 $\Rightarrow$  2x improvement!

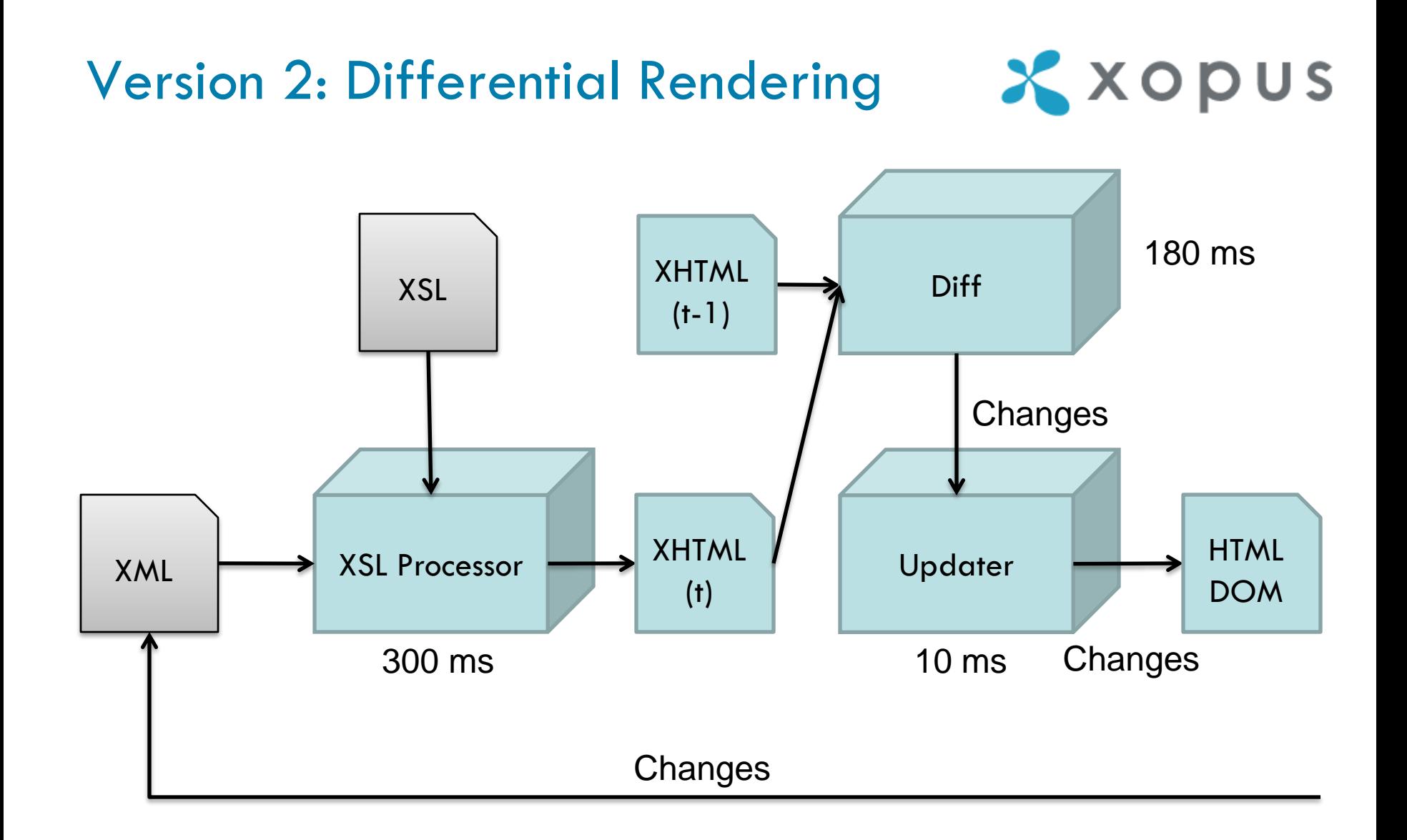

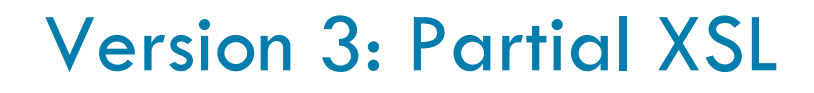

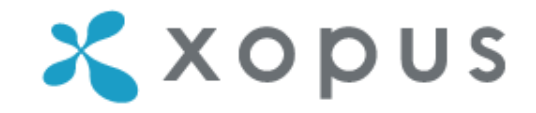

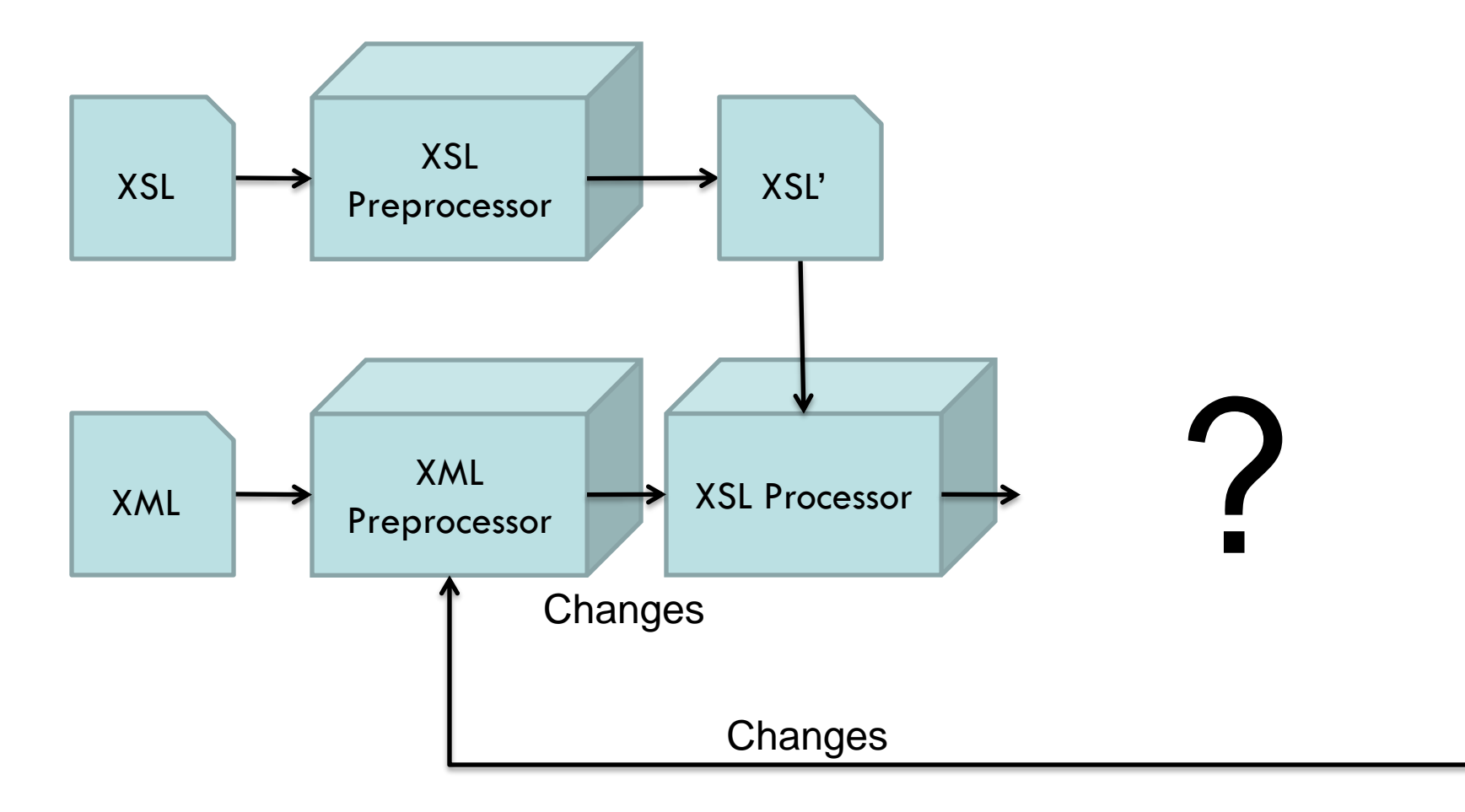

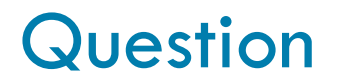

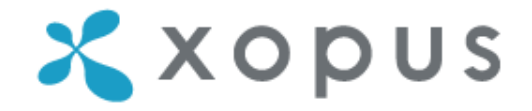

#### Which bonus do we get from this architecture?

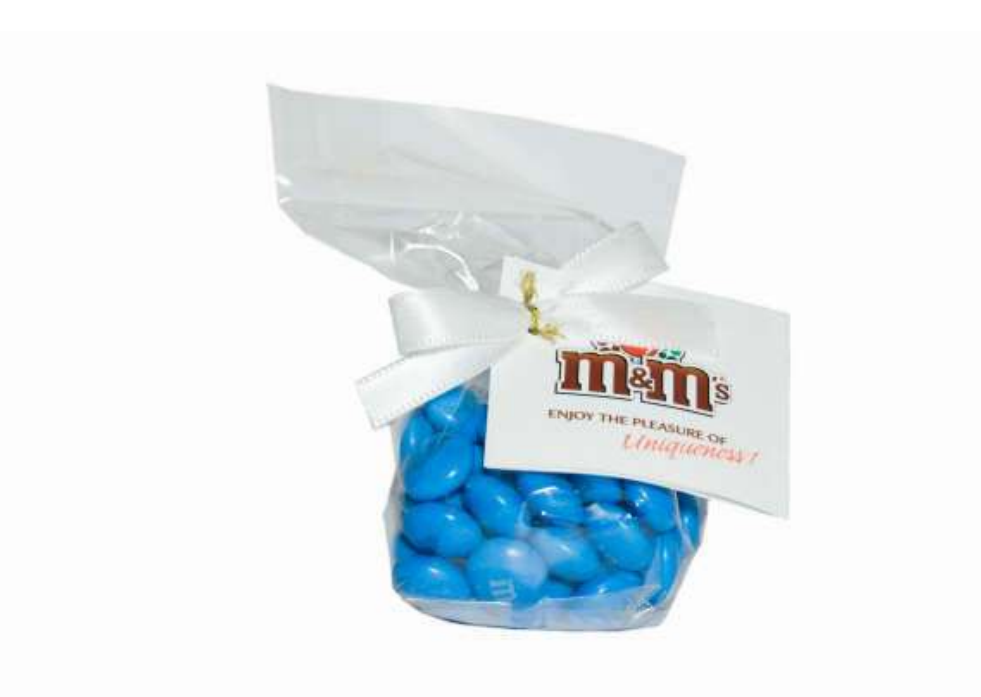

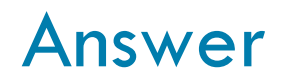

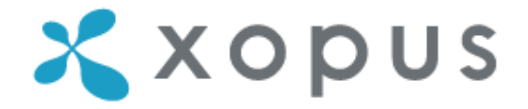

#### We no longer need to diff since we now only transform changes.

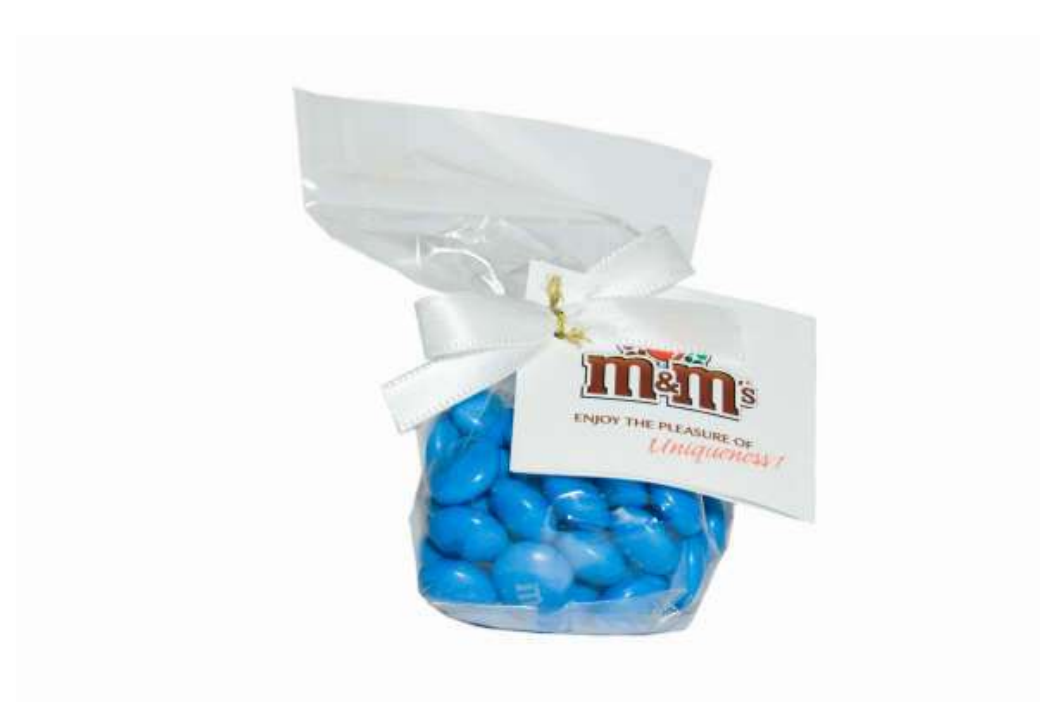

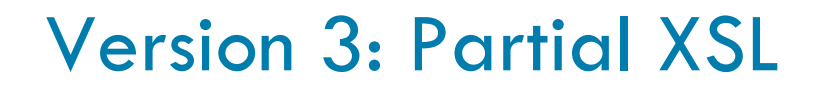

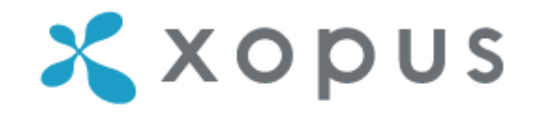

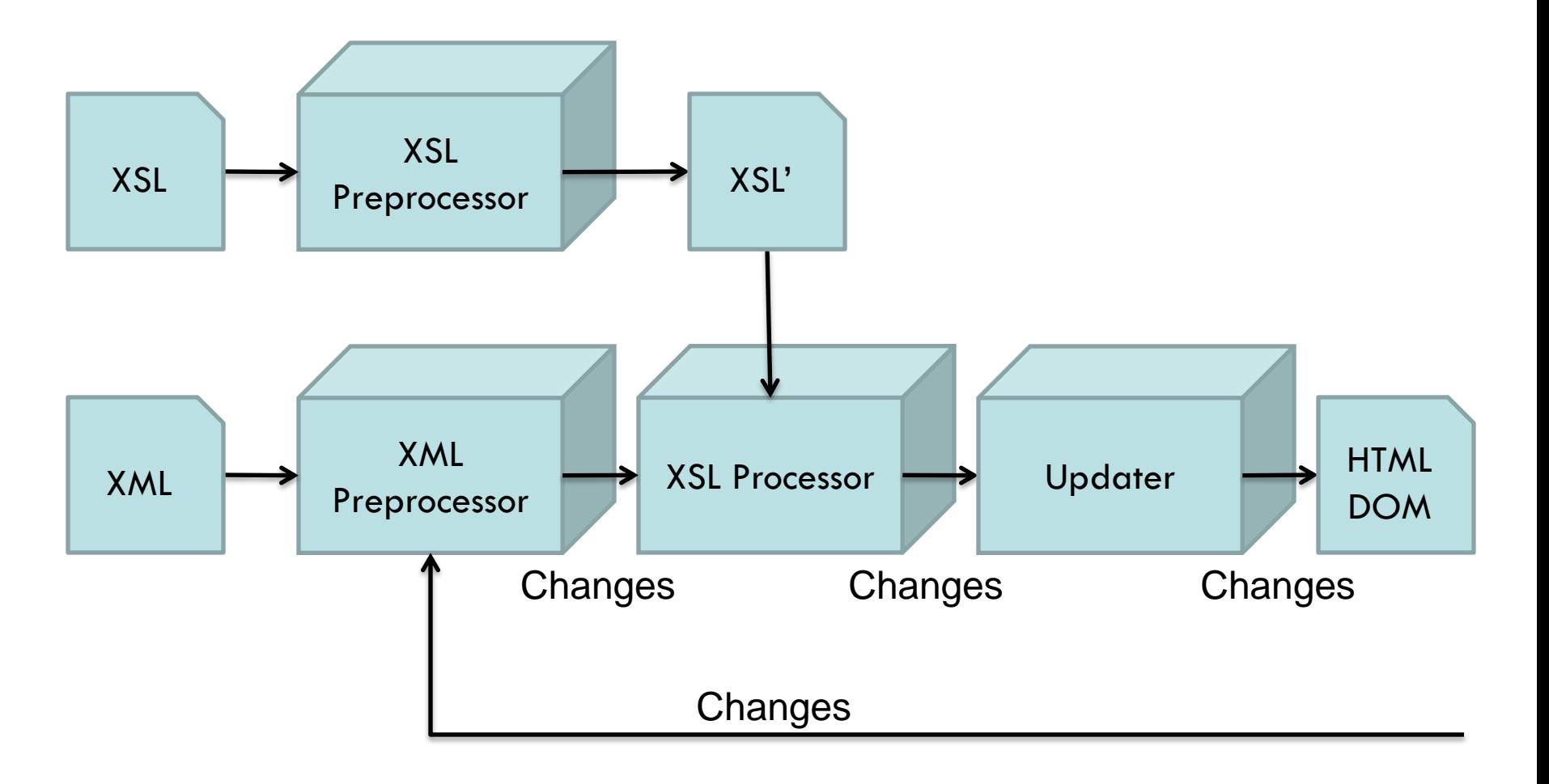

## Version 3: Partial XSL

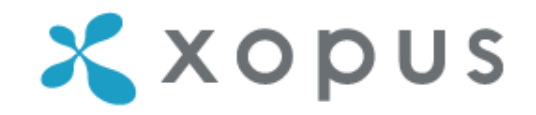

- Changes are tagged in XML
- XSL only transforms changes
- Changes are applied to HTML DOM
- Limited support of XSL standard
- Performance proportional to changed fragment size

## Version 3: Partial XSL

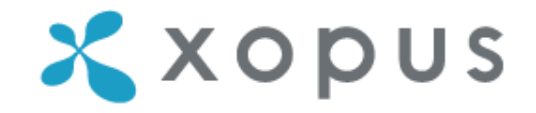

Performance for 100KB document:

• Differential Rendering:

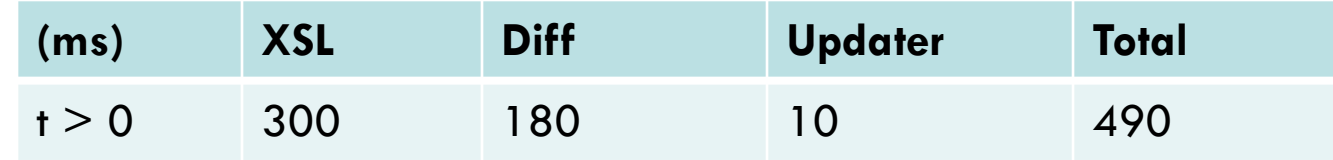

• Partial XSL:

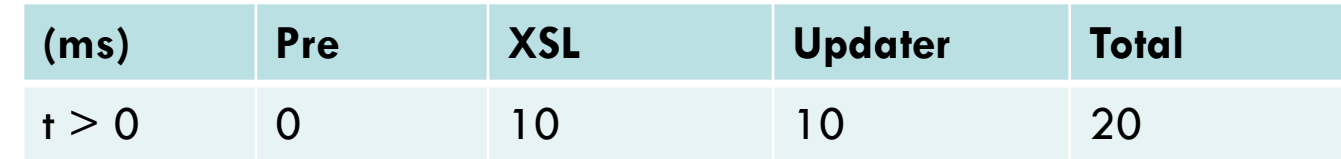

 $\Rightarrow$  25x improvement!

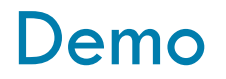

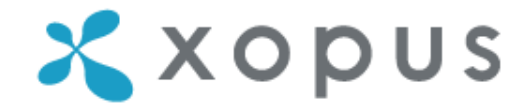

<xsl:template match="paragraph">

**<xsl:variable name="l"** 

**select="string-length(.) mod 25"/>**

 $\bullet\quad\bullet\quad\bullet$ 

</xsl:template>

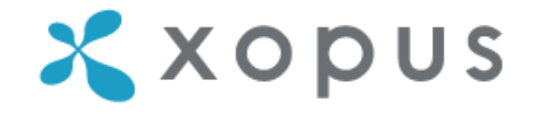

```
<xsl:template match="paragraph">
  <xsl:variable name="l" .../>
 <xsl:variable name="color">
    rgb(<xsl:value-of select="10 * $l"/>, 
        <xsl:value-of select="255 - (5 * $l)"/>, 
        <xsl:value-of select="255 - (10 * $l)"/>)
 </xsl:variable>
```
 $\langle xs1:template\rangle$ 

...

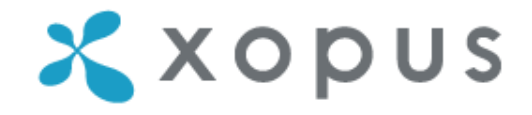

```
<xsl:template match="paragraph">
  <xsl:variable name="l" .../>
  <xsl:variable name="color">
    \bullet\quad\bullet\quad\bullet</xsl:variable>
  <p style="background: {$color}">
    <xsl:apply-templates select="node()"/> 
    [<xsl:value-of select="string-length(.)"/>]
  </p>
</xsl:template>
```
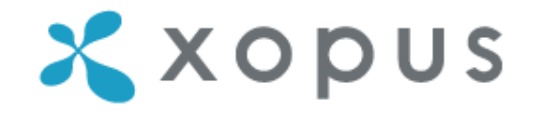

#### [Partial XSL Demo](http://localhost/Xopus 3.2.14/xopus/xopus.html)

- 100KB XML document
- XSL executed for every keystroke
- Ugly

### Version 3: Partial XSL (t > 0)

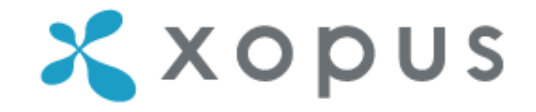

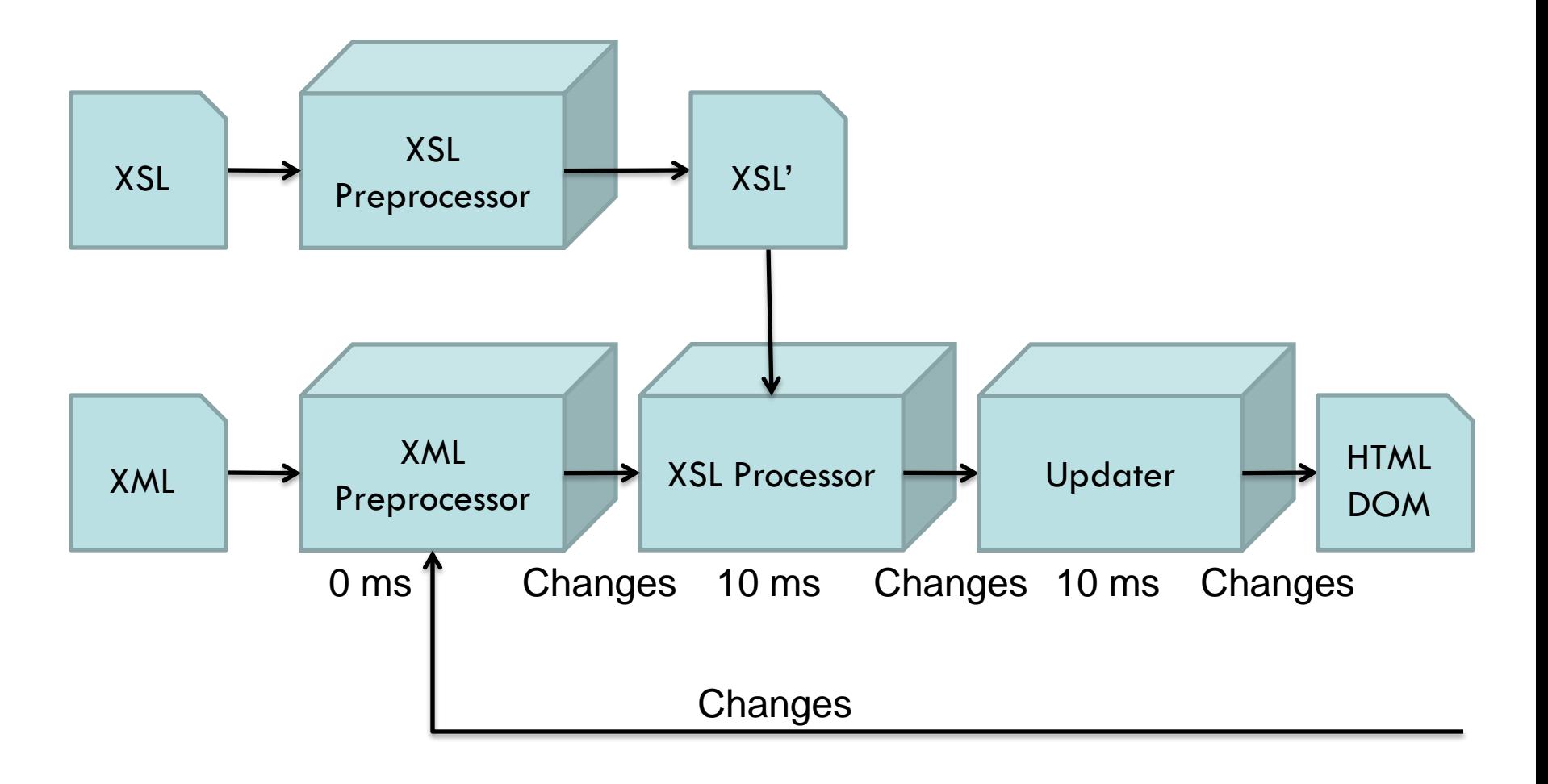

### Version 3: Partial XSL  $(t = 0)$

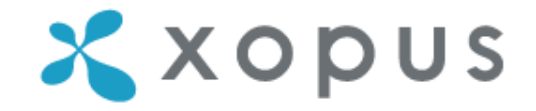

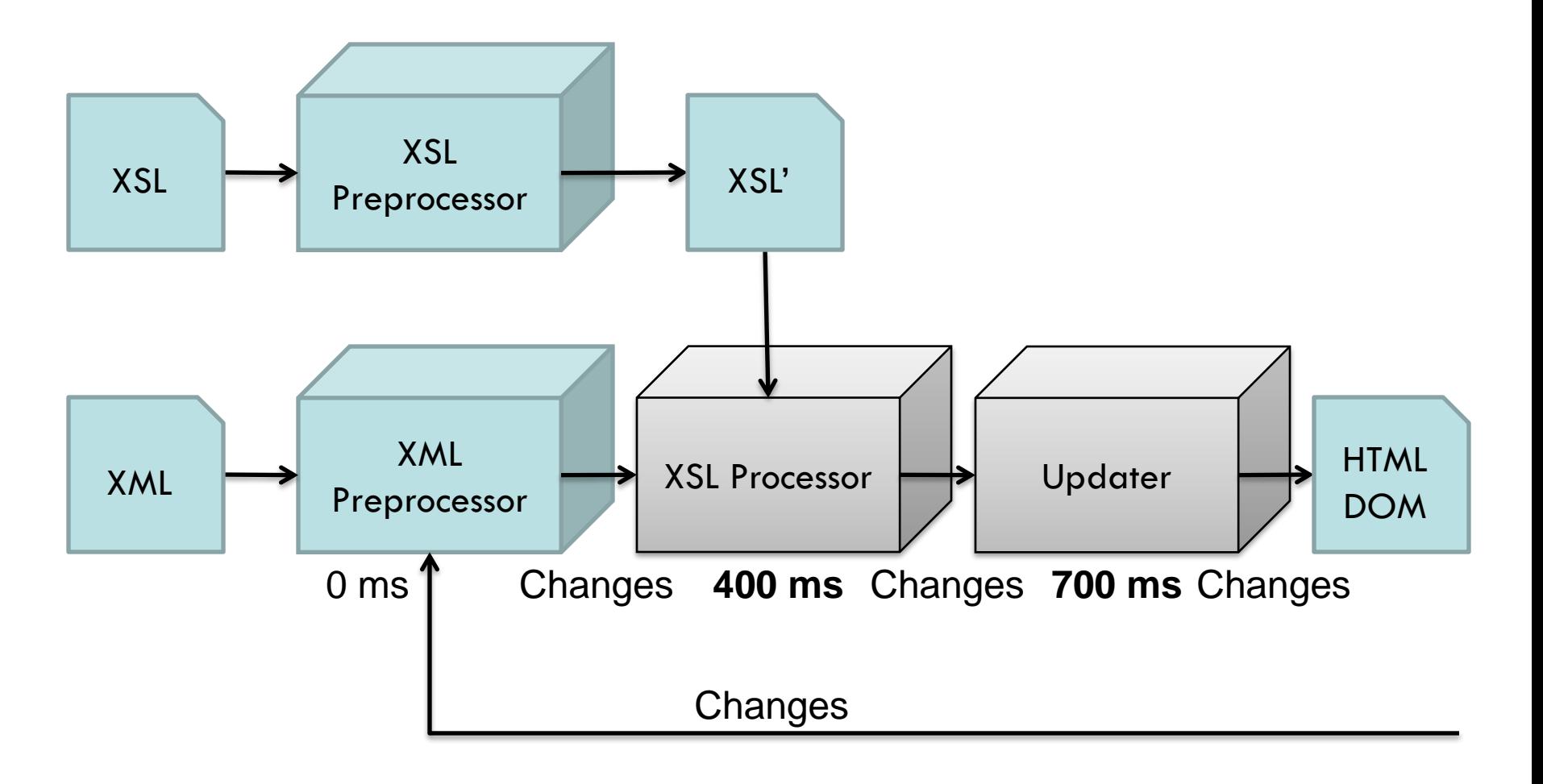

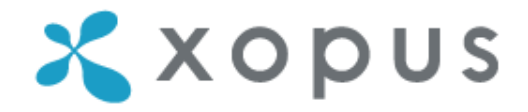

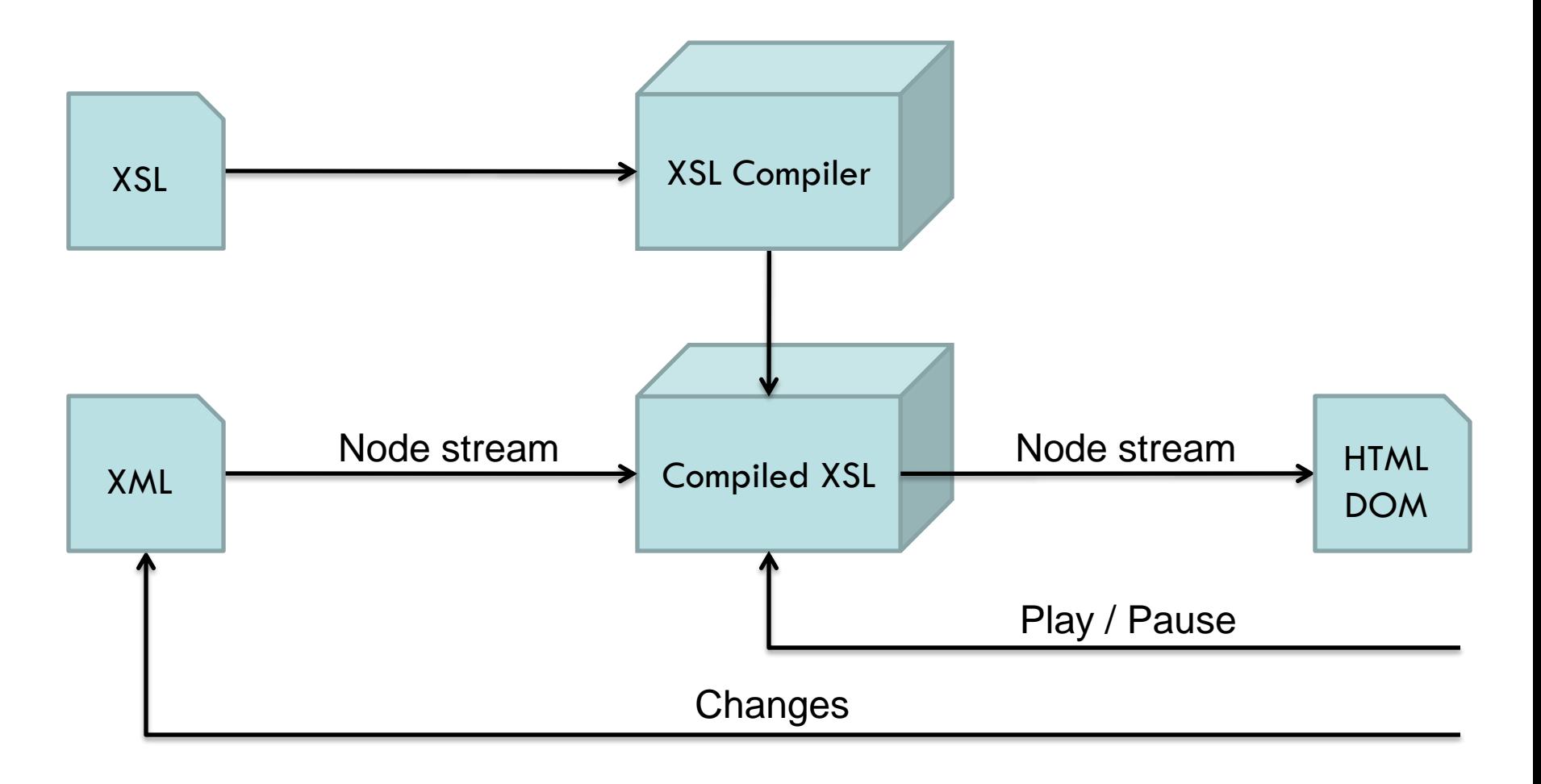

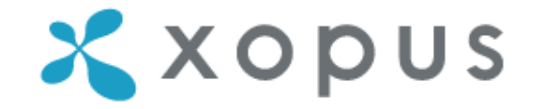

- XSL is compiled into DOM updating Javascript functions
- Processing is paused when screen is full
- Scrolling and editing continues processing
- Entire XML is downloaded and parsed
- Currently limited support of XSL standard (full support is feasible, possibly better than  $3<sup>rd</sup>$  party)

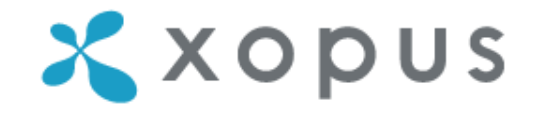

#### Performance for 100KB document:

• Partial XSL:

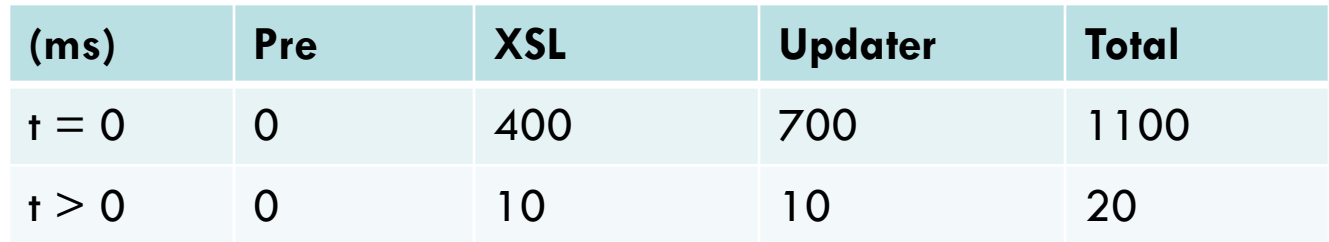

• Incremental XSL:

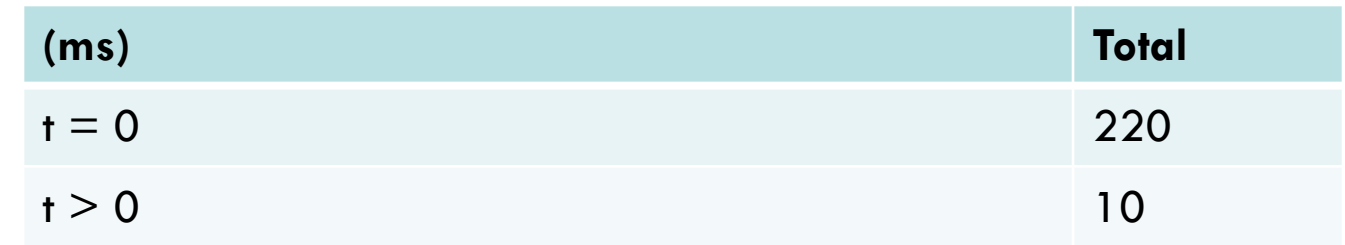

 $\Rightarrow$  5x startup improvement!

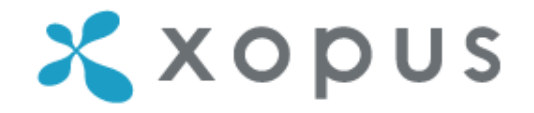

Performance for 10MB document:

• 100KB:

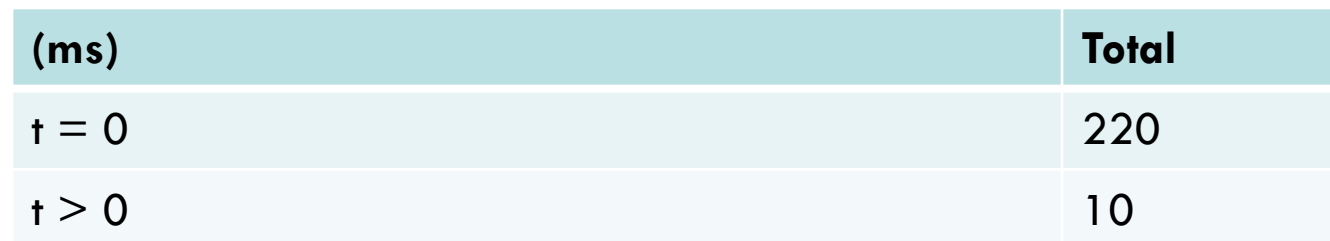

• 10MB:

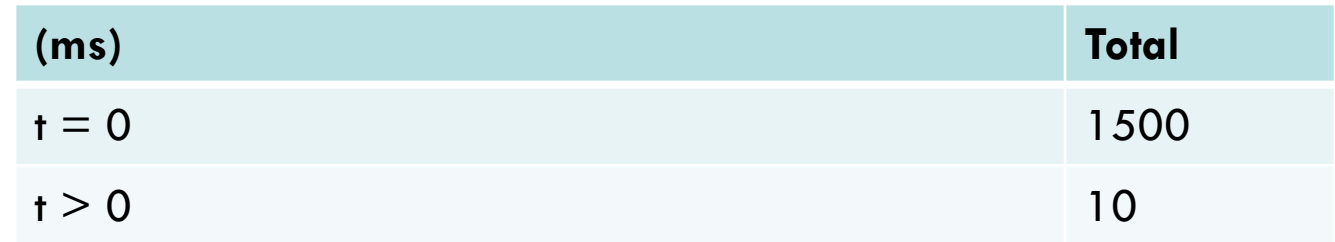

 $\Rightarrow$  Sub linear scaling!

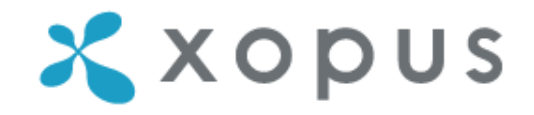

#### [Incremental XSL Demo](http://macosxp/research/ngxsl/axp/)

- Proof of Concept
- 10MB XML document
- No editing yet

### **Conclusions**

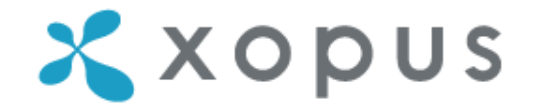

- Maximal document size increased from 8KB to 10MB
- Network speed is now main bottleneck

 $\Rightarrow$  With incremental XSL performance is no longer an issue

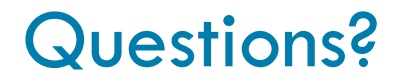

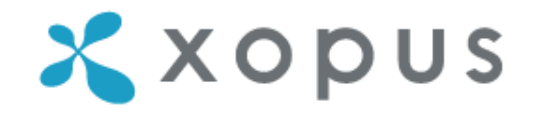

More information:

[http://xopus.com](http://xopus.com/)

Laurens van den Oever

[laurens@xopus.com](mailto:laurens@xopus.com)

BTW: We're looking for new developers!